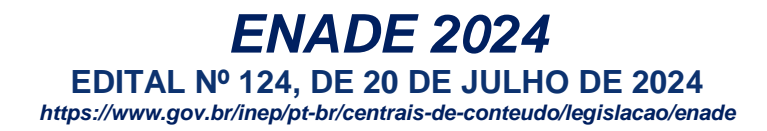

# **PASSO A PASSO PARA EFETIVAÇÃO DE INSCRIÇÕES DE ESTUDANTES HABILITADOS NA AVALIAÇÃO TEÓRICA - COORDENADORES(AS) DOS CURSOS**

1 - Realizar o cadastro no Sistema: <https://enade.inep.gov.br/enade/#!/cadastrarCoordenador>

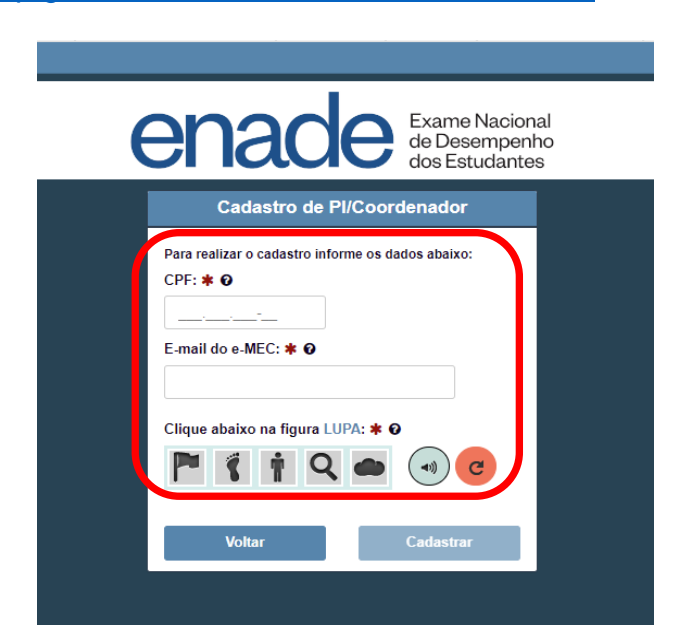

(Caso surja dúvida sobre qual e-mail está cadastrado no sistema e-Mec, basta entrar em contato pelo nº (042) 98801-1871 - Ericson)

## **Logo após o sistema emitirá a seguinte mensagem:**

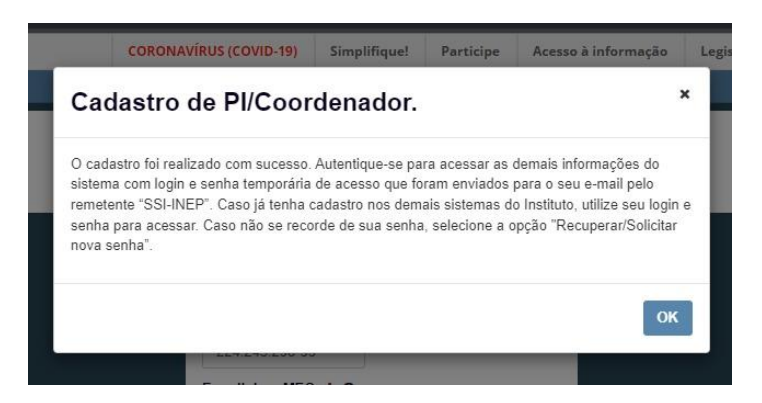

2 - Na sequência, acessar o Sistema: <https://enade.inep.gov.br/enade>

- Assim como para os demais sistemas do Governo Federal, o sistema Enade também utiliza as credenciais do sistema *gov.br*

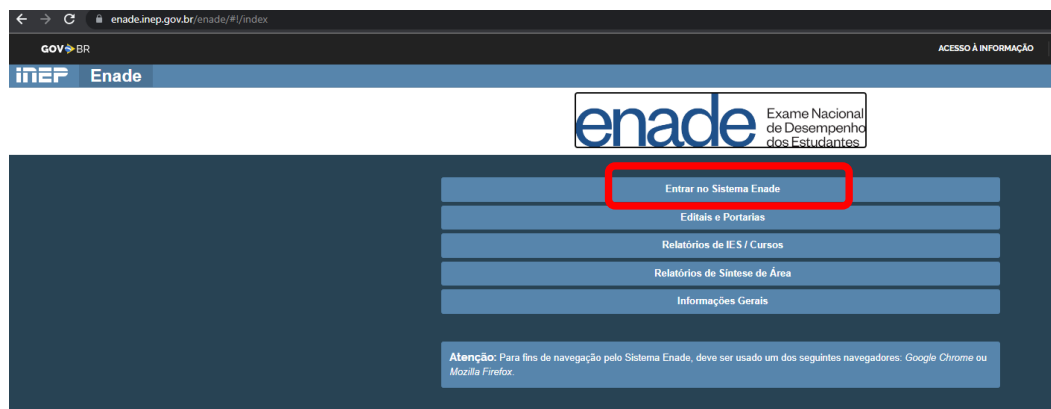

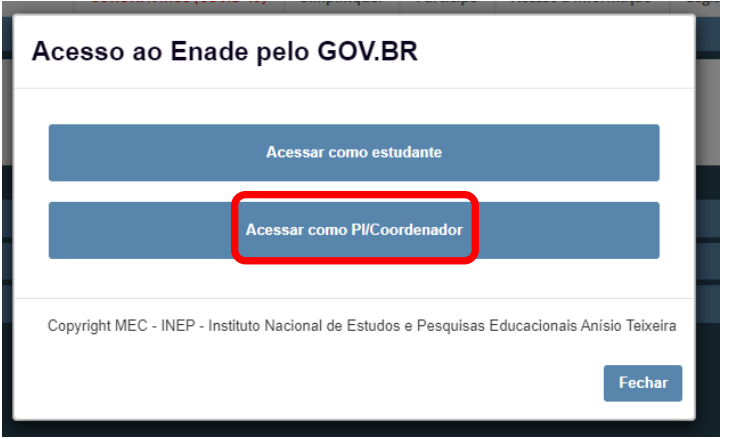

# **Após clicar na opção destacada acima, o sistema gov.br pedirá as credenciais para o acesso:**

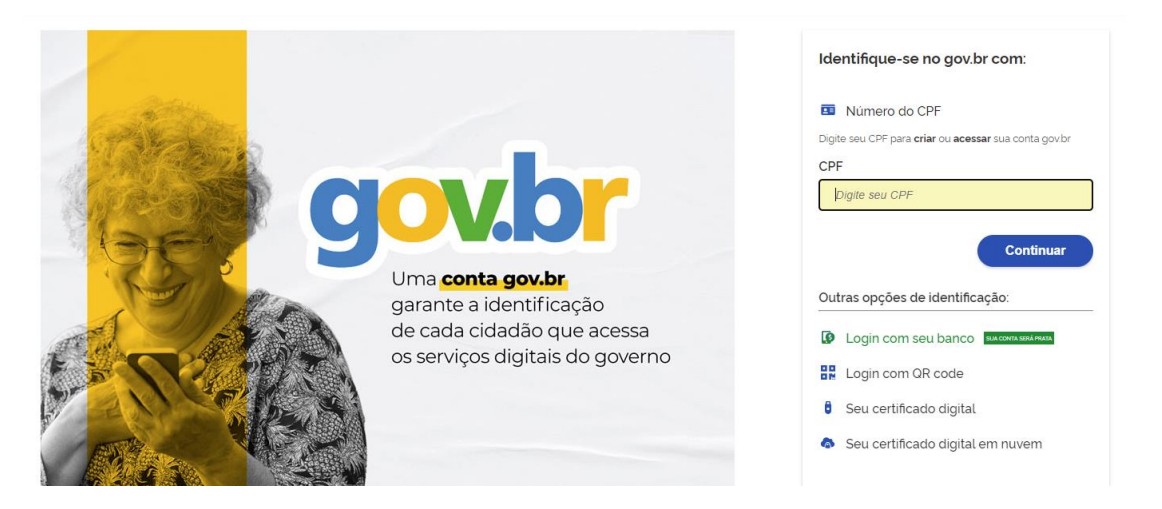

O acesso poderá ser realizado utilizando nº do CPF e senha já existente, ou então pelas opções de identificação disponíveis.

Obs.: com o app gov.br instalado no aparelho celular, o acesso se dá facilmente pela opção "**Login com QR code"**.

(Caso ainda não tenha conta no sistema gov.br, a mesma deverá ser criada, para o acesso ao sistema Enade posteriormente).

**Após o acesso, o layout do sistema será demonstrado conforme imagem abaixo:**

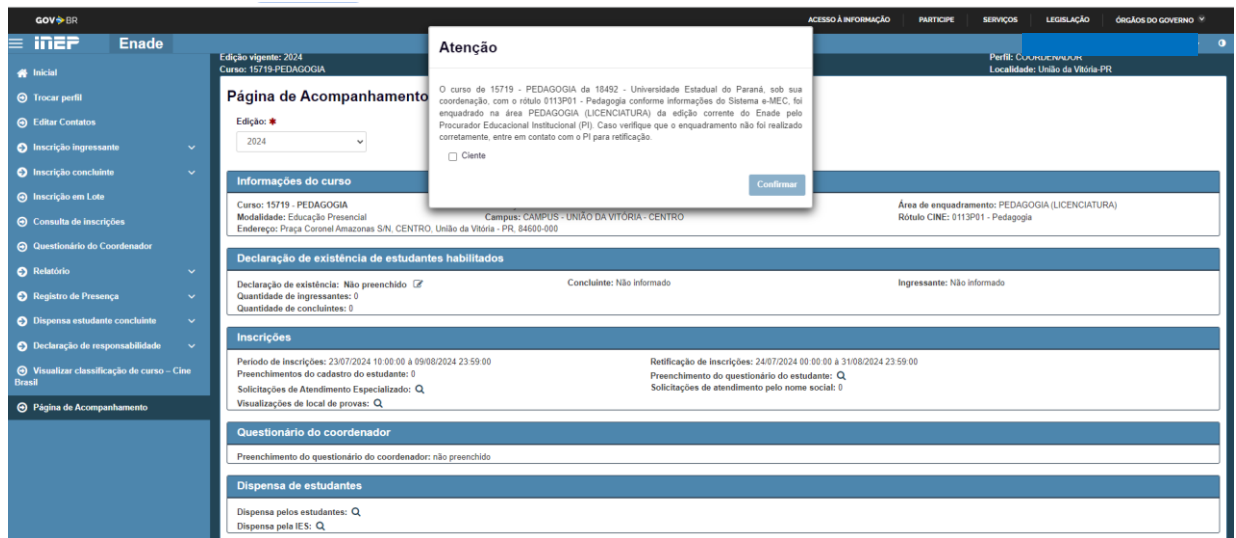

**No primeiro acesso será necessária a informação de que o curso possui estudantes ingressantes e concluintes habilitados ao Enade 2024:**

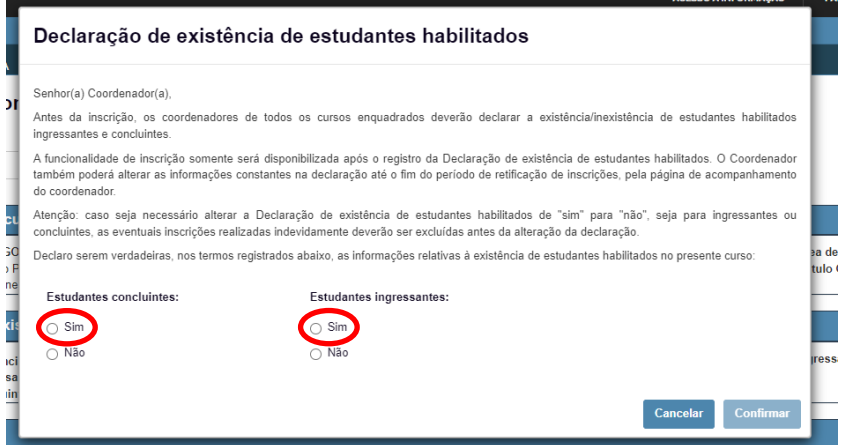

**Para realizar as inscrições dos estudantes habilitados (INGRESSANTES ou CONCLUINTES), clica-se na opção "Inscrição Ingressante" ou "Inscrição Concluinte" (este exemplo é de ingressante) e, posteriormente em "Inscrever", logo após informar o CPF do(a) estudante e as informações acadêmicas do(a) mesmo(a).**

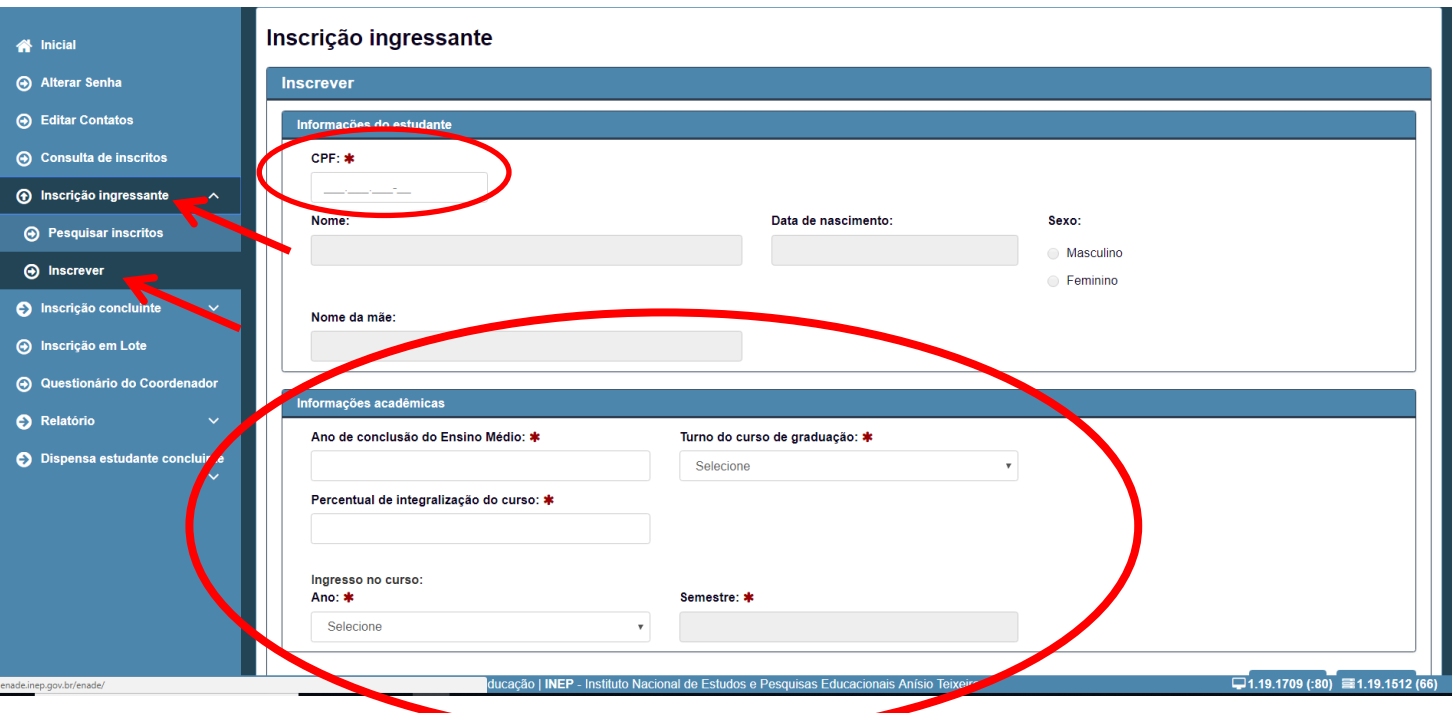

**Estas informações poderão ser consultadas no sistema SIGES, utilizando a ferramenta ENADE (clicando em Planejamento Acadêmico > Enade), selecionando o Curso e a condição do(a) estudante:**

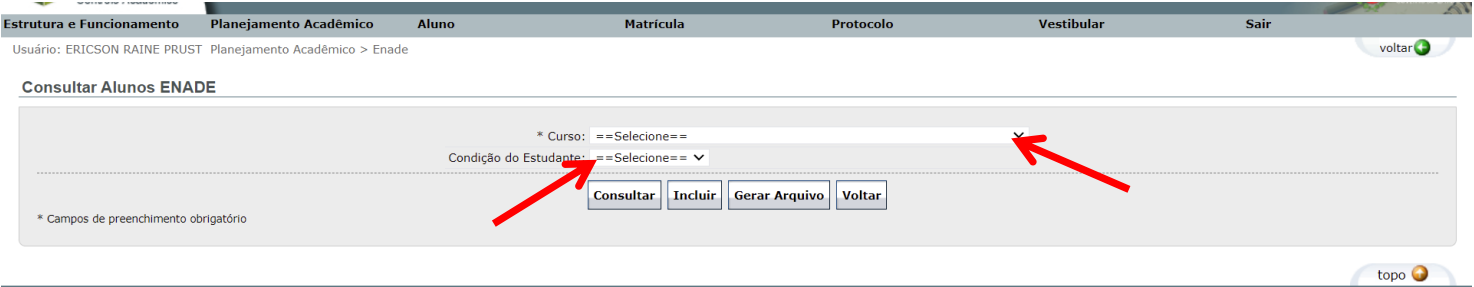

**Alguns cursos possuem mais de uma matriz curricular em vigor, logo, devem ser selecionados(as) os(as) estudantes de ambas as matrizes, conforme a condição, neste caso de exemplo INGRESSANTES:**

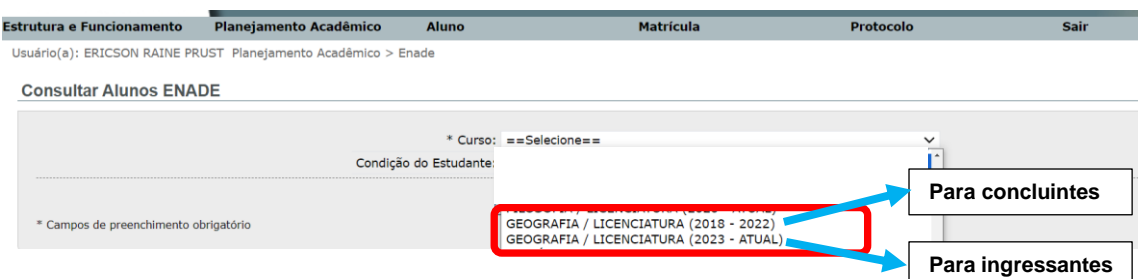

**Após selecionar o curso e a condição do estudante (Ingressante ou Concluinte), clica-se na opção consultar, para que o sistema liste os estudantes habilitados para inscrição.**

**Na sequência clica-se na opção "Exibir" [,](javascript:exibir(16434);) contida na primeira coluna (ao lado esquerdo da tela), para exibição dos dados do(a) estudante a ser inscrito no Enade 2024.**

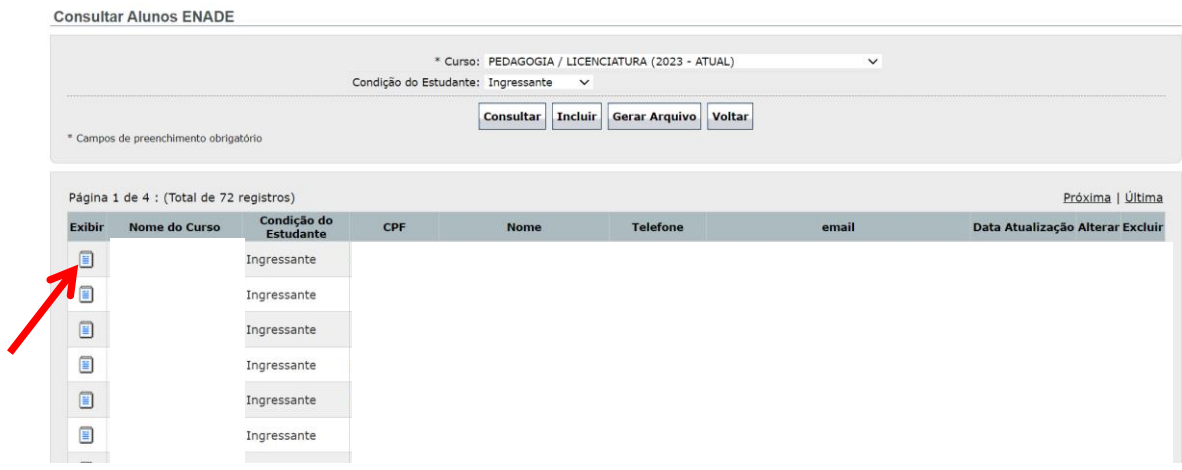

**Após clicar em "exibir", o sistema demonstrará os dados necessários para efetivação da inscrição do(a) estudante no sistema Enade:**

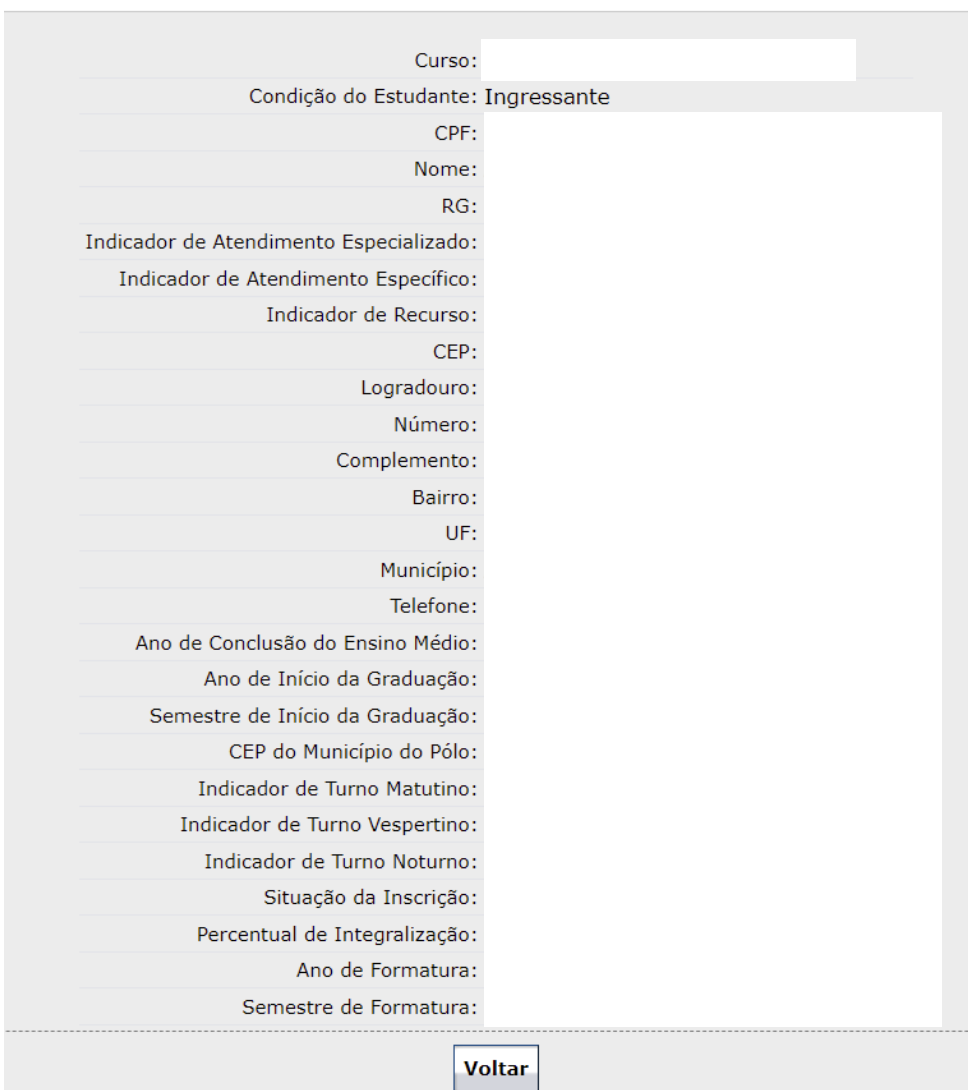

**No sistema Enade, após preencher as informações do(a) estudante a ser inscrito(a), clicar em "INSCREVER" e depois em "CONFIRMAR".**

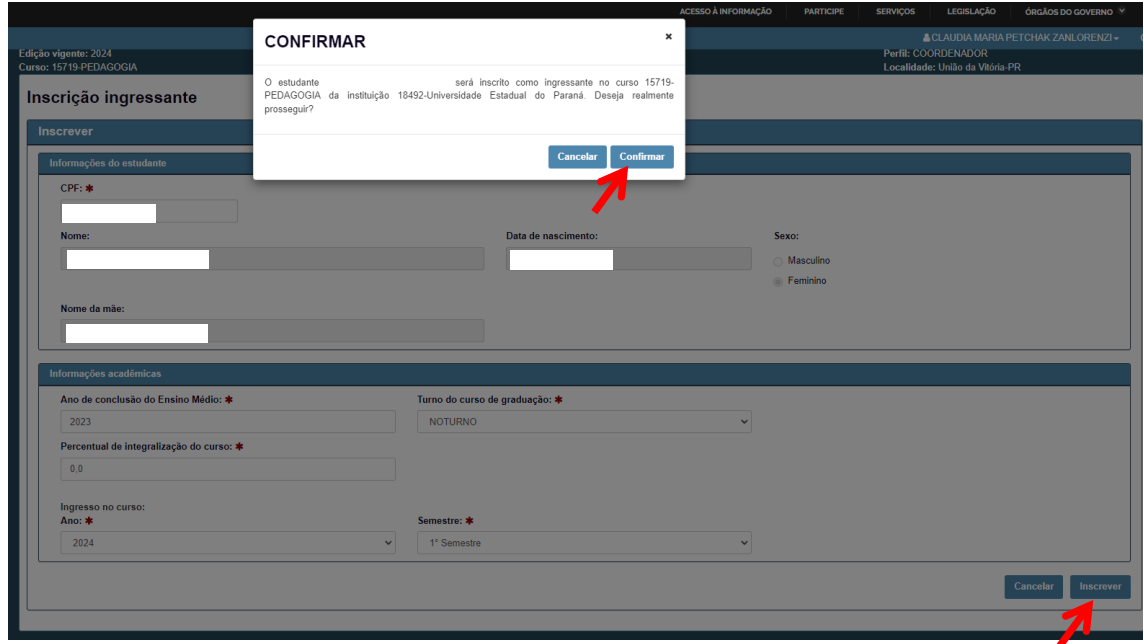

**Com isso a inscrição será realizada com sucesso.**

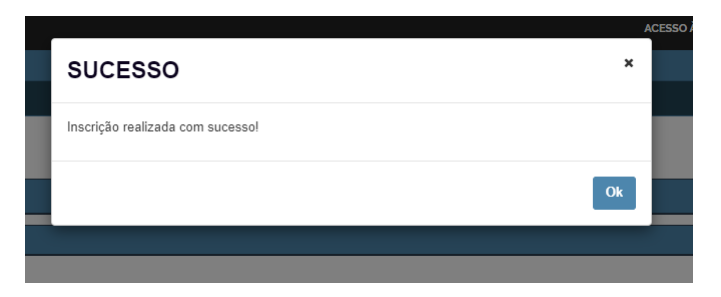

**Para inscrição dos "ESTUDANTES CONCLUINTES" , seguir as mesmas orientações acima, alterando a condição para "CONCLUINTE".**

#### **35 Cursos enquadrados pelo INEP para o ENADE 2024:**

#### **Apucarana:**

- 1. Letras Português Lic. (1266787)
- 2. Letras Inglês Lic. (1185844)
- 3. Matemática Lic. (1156623)
- 4. Pedagogia Lic. (1185841)

#### **Campo Mourão:**

- 1. Geografia Lic. (8766)
- 2. História Lic. (1154403)
- 3. Letras Português e Inglês Lic. (8767)
- 4. Matemática Lic. (18959)
- 5. Pedagogia (Manhã e Noite) Lic. (8765)

#### **Curitiba I:**

- 1. Artes Visuais Lic. (1155133)
- 2. Música Lic. (11779)

## **Curitiba II:**

- 1. Artes Visuais (Manhã e Noite) Lic. (70536)
- 2. Música Lic. (70538)

#### **Paranaguá:**

- 1. Ciências Biológicas Lic. (95215)
- 2. História Lic. (16319)
- 3. Letras Português Lic. (51476)
- 4. Letras Inglês Lic. (51477)
- 5. Matemática Lic. (18961)
- 6. Pedagogia (Tarde e Noite) Lic. (95213)

#### **Paranavaí:**

- 1. Ciências Biológicas Lic. (1203646)
- 2. Educação Física Lic. (43086)
- 3. Geografia Lic. (3645)
- 4. História Lic. (18316)
- 5. Letras Português e Inglês Lic. (3643)
- 6. Matemática Lic. (43084)
- 7. Pedagogia (Manhã e Noite) Lic. (3644)

## **União da Vitória:**

- 1. Ciências Biológicas Lic. (49823)
- 2. Filosofia Lic. (113100)
- 3. Geografia Lic. (15720)
- 4. História Lic. (15721)
- 5. Letras Português e Espanhol Lic. (70985)
- 6. Letras Português e Inglês Lic. (31205)
- 7. Matemática Lic. (46729)
- 8. Pedagogia (Manhã e Noite) Lic. (15719)
- 9. Química Lic. (70981)